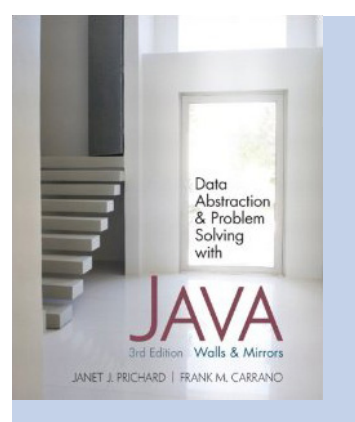

#### Chapter 5

# Linked Lists

© 2011 Pearson Addison-Wesley. All rights reserved

5 A-1

#### **Preliminaries**

- Options for implementing an ADT
	- Array
		- Has a fixed size
		- Data must be shifted during insertions and deletions
	- Linked list
		- Is able to grow in size as needed
		- Does not require the shifting of items during insertions and deletions

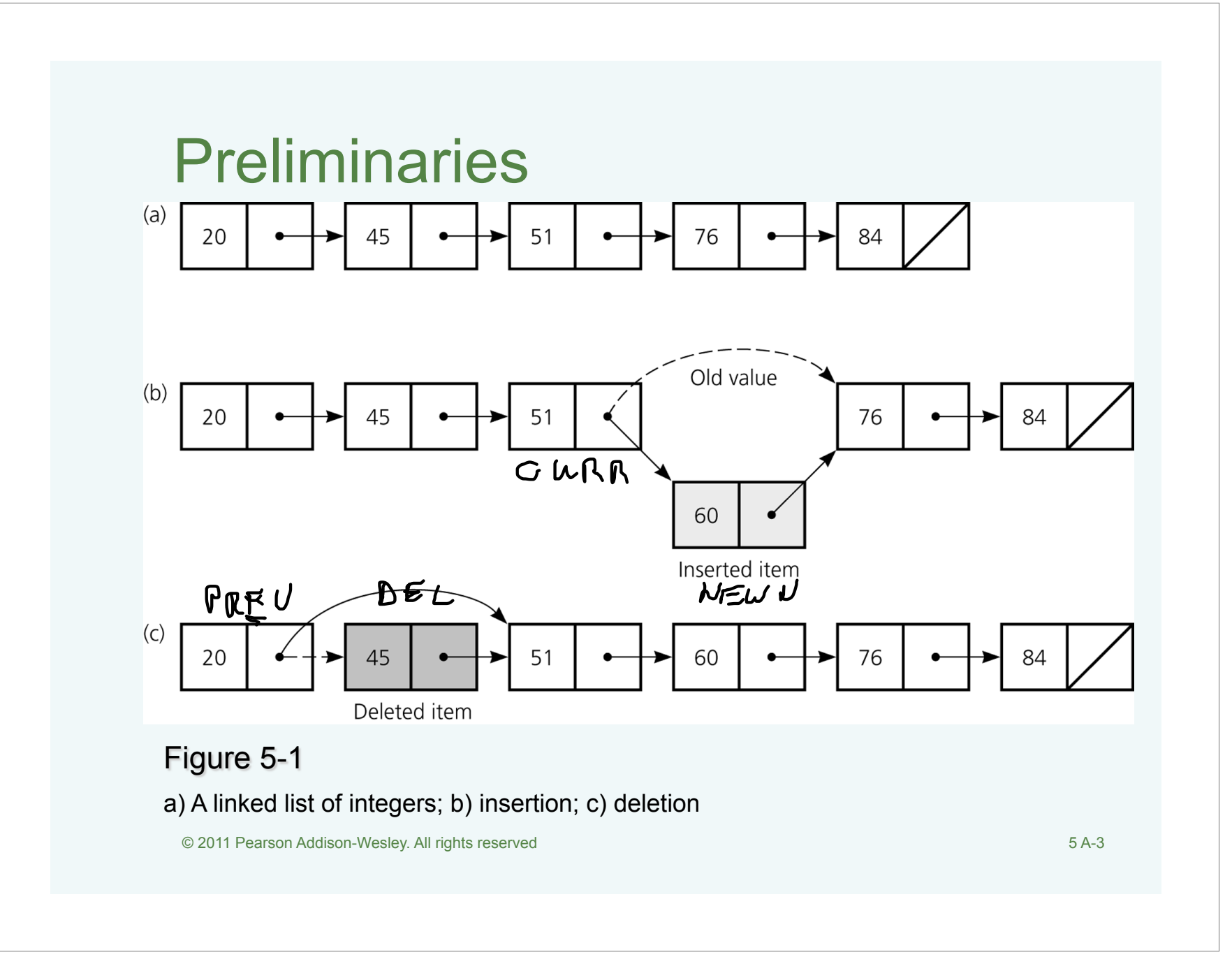

- • A reference variable
	- Contains the location of an object
	- Example

```
Integer intRef;
```
- $intRef = new Integer(5);$
- As a data field of a class
	- $\bullet$ Has the default value null
- A local reference variable to a method
	- $\bullet$ Does not have a default value

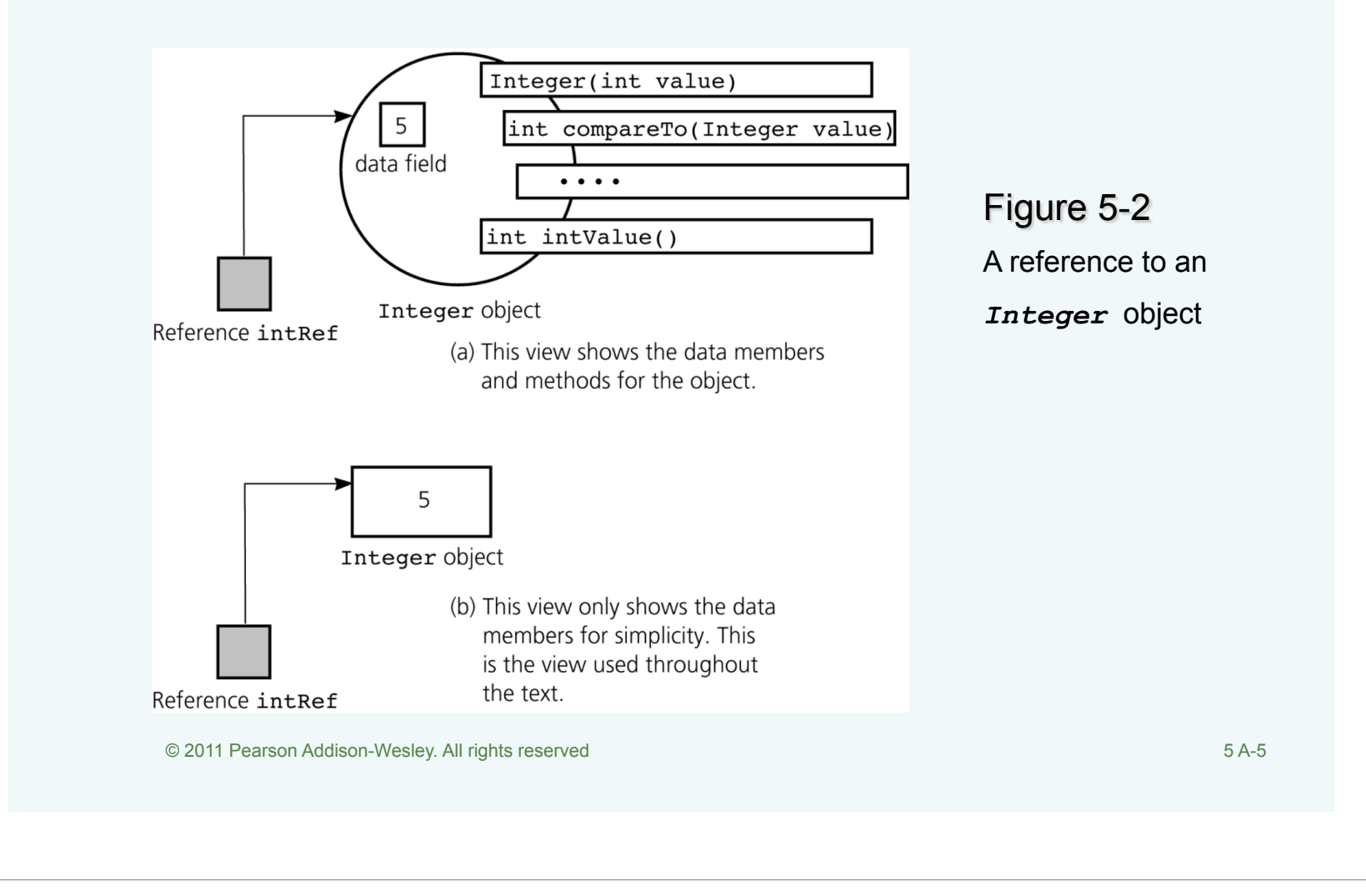

# Object References  $\vec{i} = \vec{j}$   $\vec{j}$   $\vec{k} = \vec{i}$

• When one reference variable is assigned to another reference variable, both references then refer to the same object

```
Integer p, q; 
p = new Integer(6);
q = p;
```
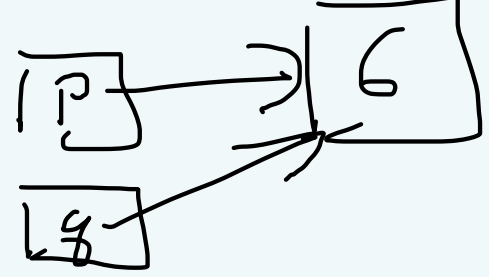

• A reference variable that no longer references any object is marked for garbage collection

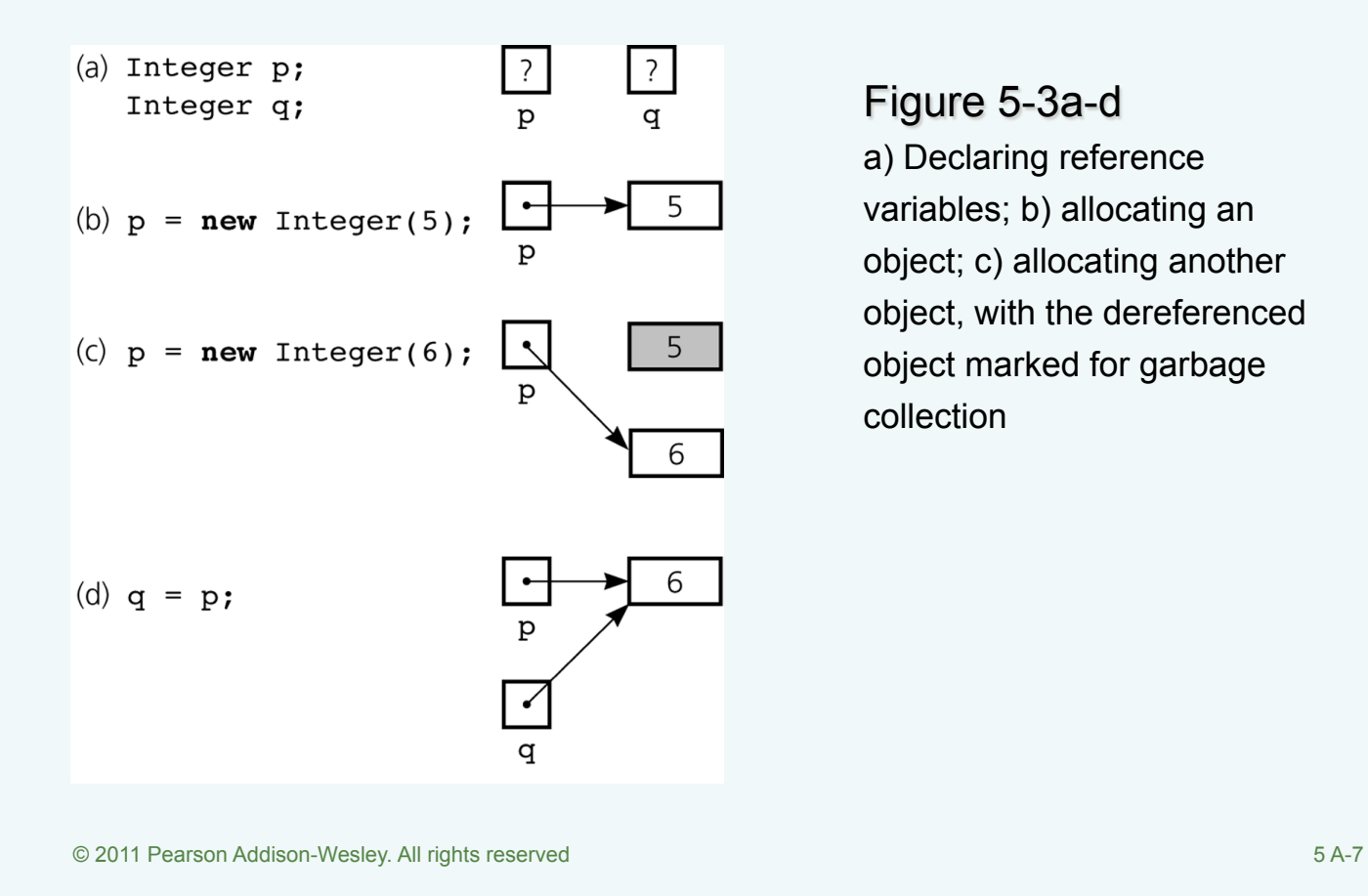

#### Figure 5-3a-d

a) Declaring reference variables; b) allocating an object; c) allocating another object, with the dereferenced object marked for garbage collection

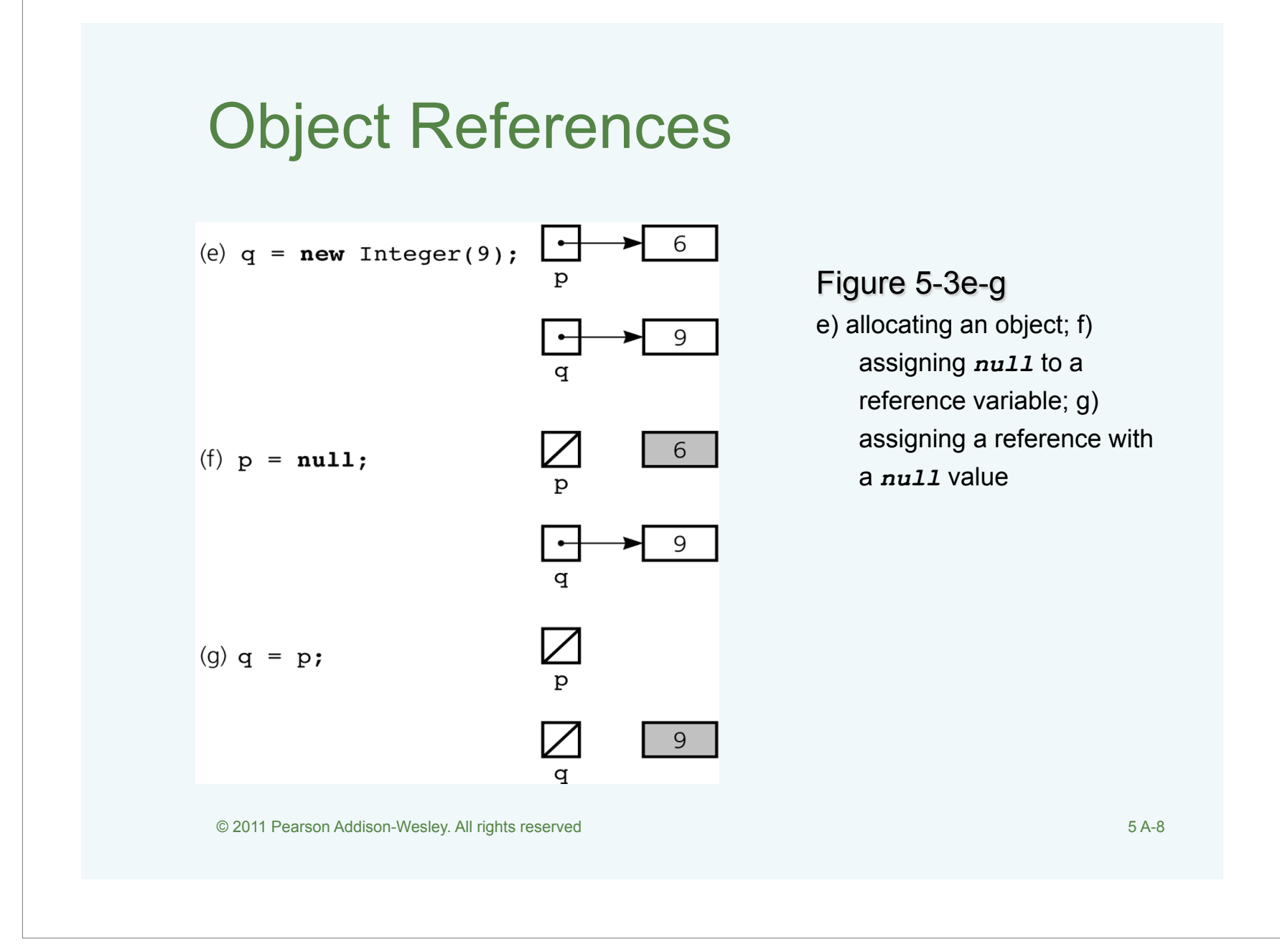

- An array of objects
	- Is actually an array of references to the objects
	- Example

```
Integer[] scores = new Integer[30];
```
 $-$  Instantiating Integer objects for each array reference

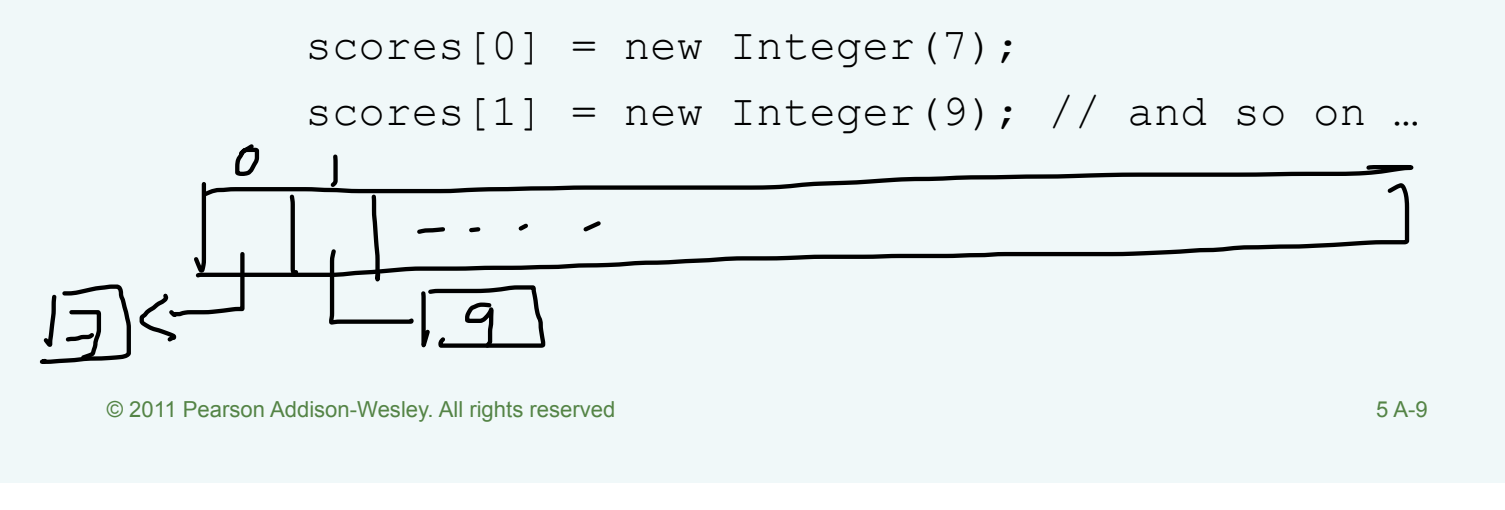

- Equality operators (== and ! =)
	- Compare the values of the reference variables, not the objects that they reference
- equals method
	- Compares objects field by field
- When an object is passed to a method as an argument, the reference to the object is copied to the method's formal parameter
- Reference-based ADT implementations and data structures use Java references

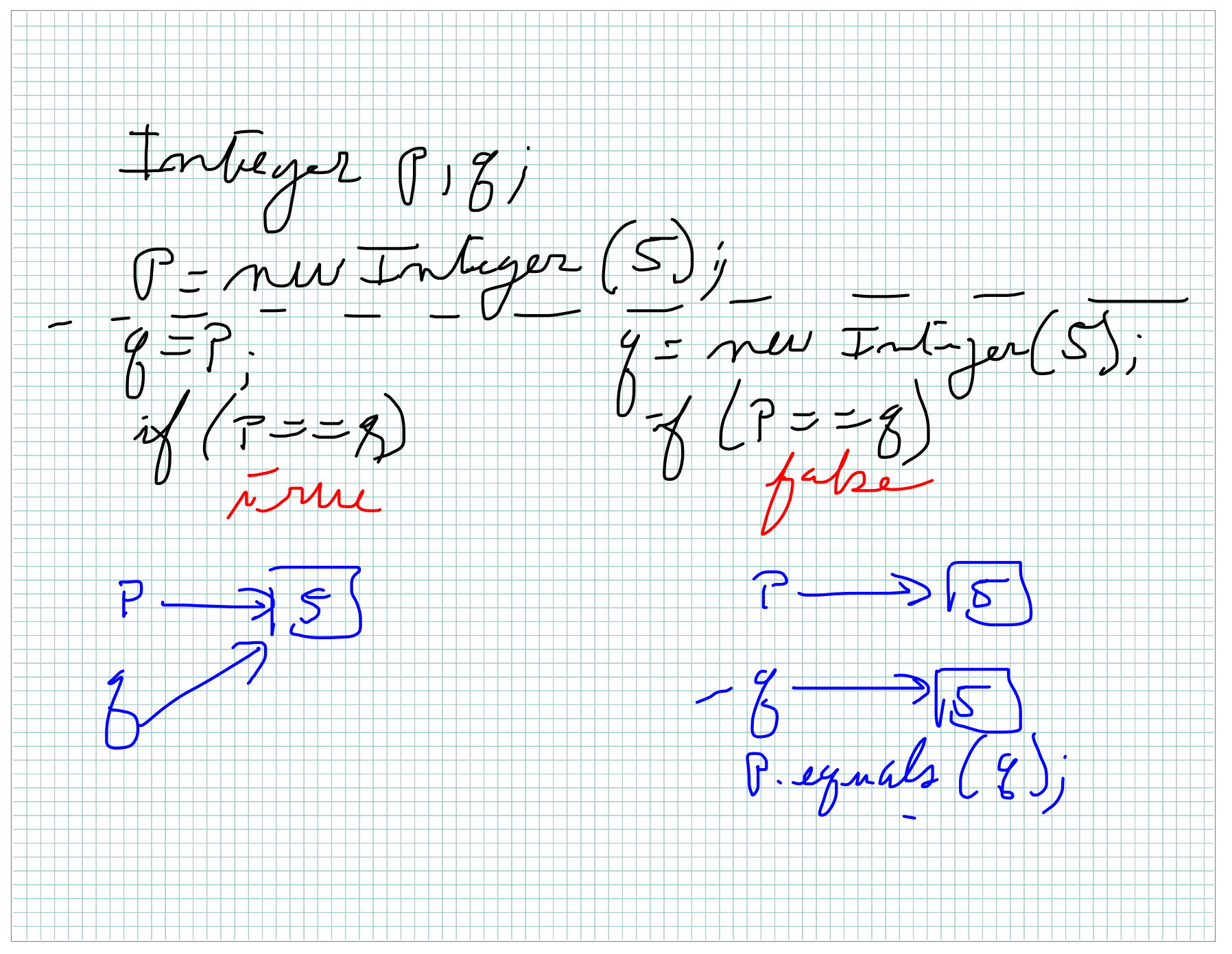

#### Resizable Arrays

- The number of references in a Java array is of fixed size
- Resizable array
	- An array that grows and shrinks as the program executes
	- An illusion that is created by using an allocate and copy strategy with fixed-size arrays
- java.util.Vector class
	- Uses a similar technique to implement a growable array of objects

#### Reference-Based Linked Lists

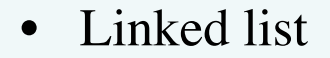

- Contains nodes that are linked to one another
- A node contains both data and a link to the next item
- Access is package-private
	- package List; class Node { Object item; Node next; // constructors, accessors, // and mutators … } // end class Node

© 2011 Pearson Addison-Wesley. All rights reserved 5 A-12

Figure 5-5

item next

A node

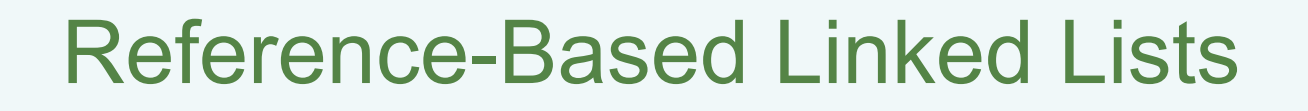

•Using the Node class

> Node  $n = new Node (new Integer(6));$ Node first = new Node (new Integer(9), n);

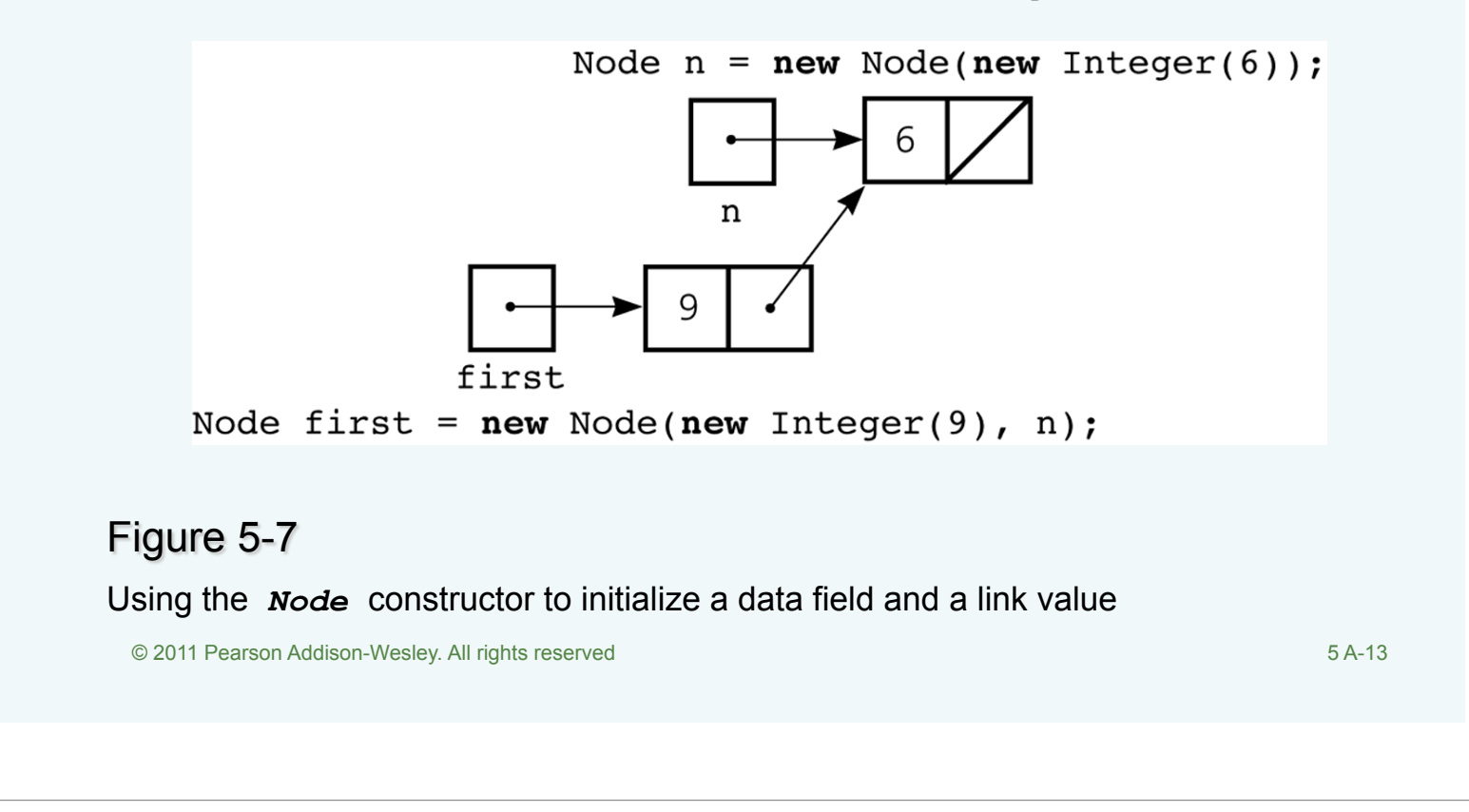

#### Reference-Based Linked Lists

- Data field next in the last node is set to null
- head reference variable
	- $-$  References the list's first node
	- Always exists even when the list is empty

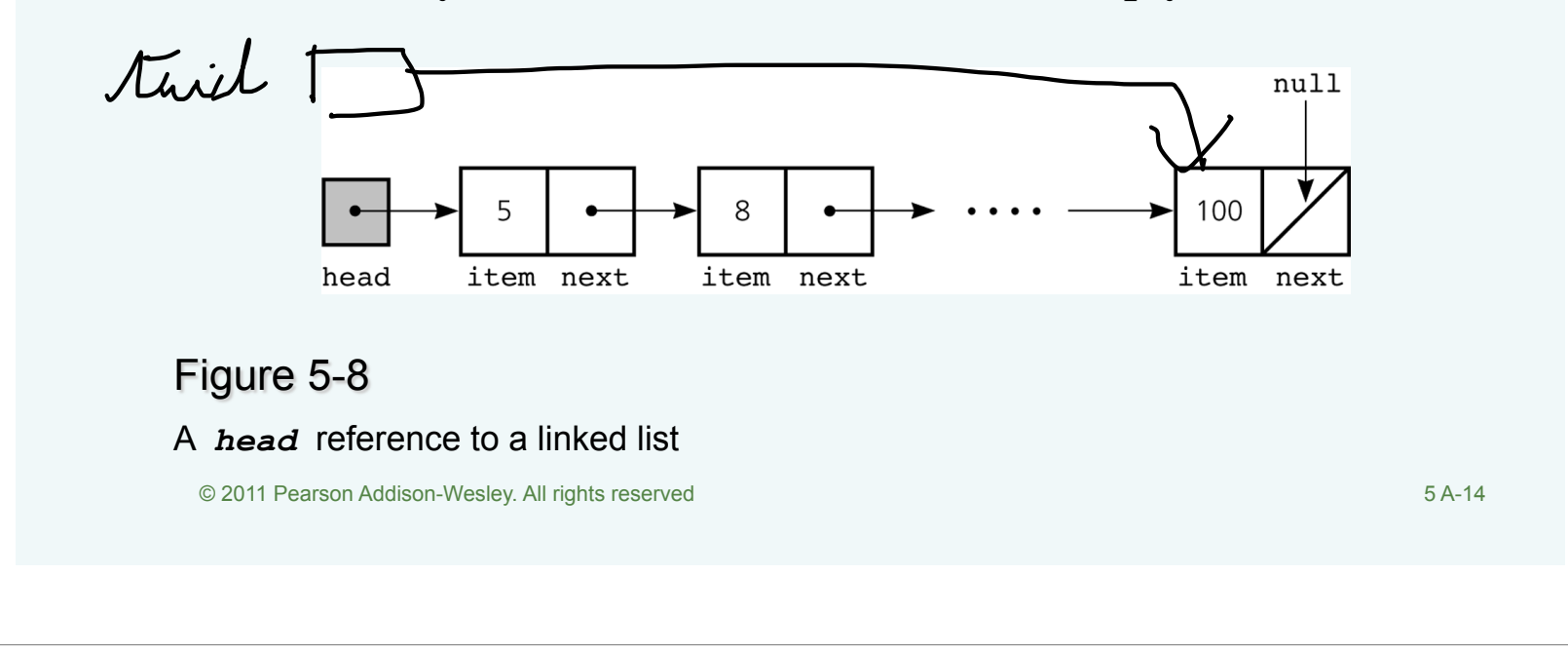

#### Reference-Based Linked Lists

- head reference variable can be assigned null without first using new
	- Following sequence results in a lost node

head = new Node(); // Don't really need to use new here head =  $null;$  // since we lose the new Node object here

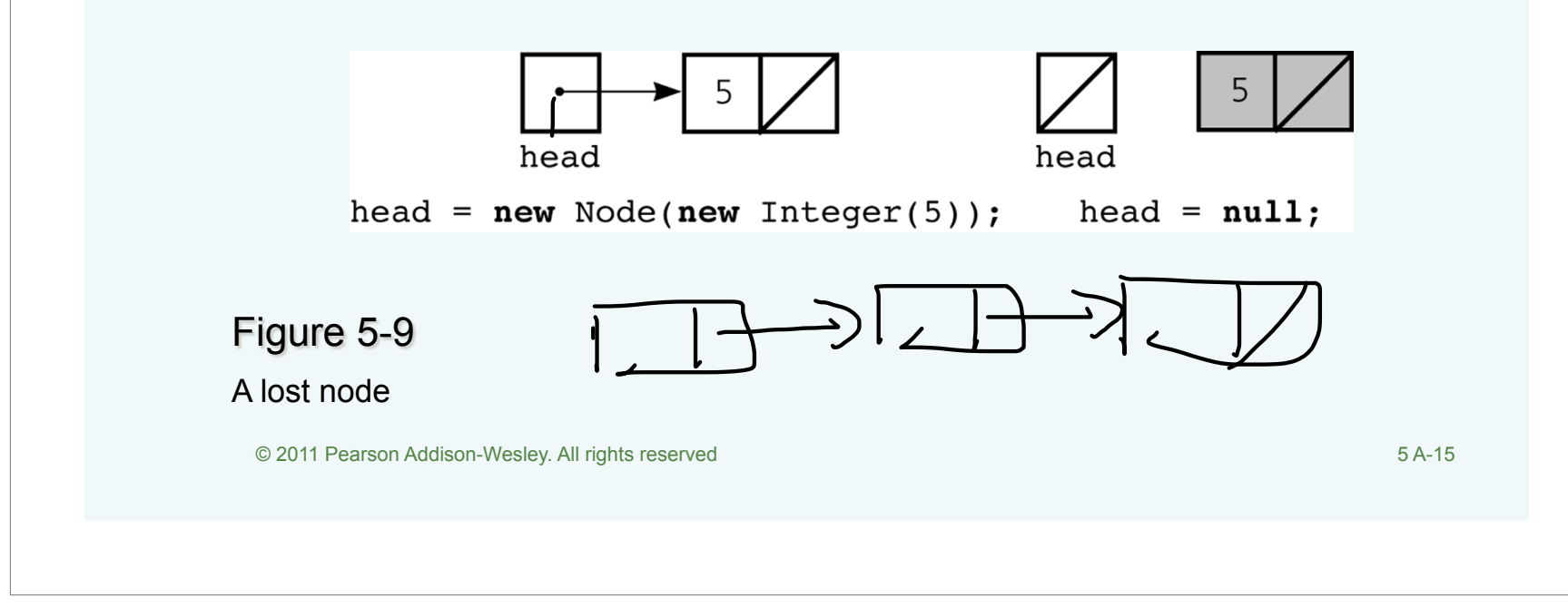

Programming with Linked Lists: Displaying the Contents of a Linked List

- curr reference variable
	- References the current node
	- $-$  Initially references the first node
- To display the data portion of the current node

System.out.println(curr.item);

• To advance the current position to the next node curr = curr.next;

# Displaying the Contents of a Linked List

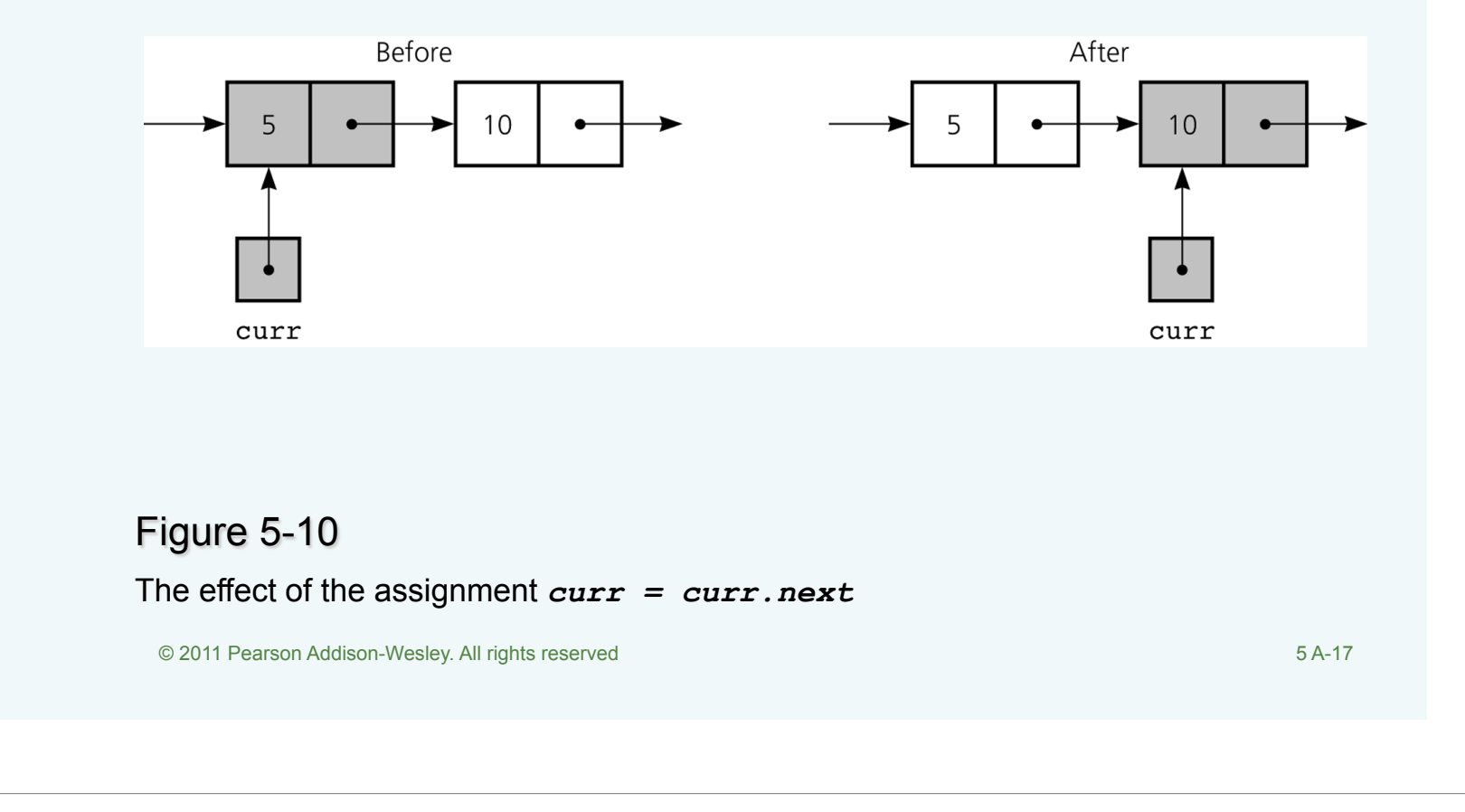

# Displaying the Contents of a Linked List

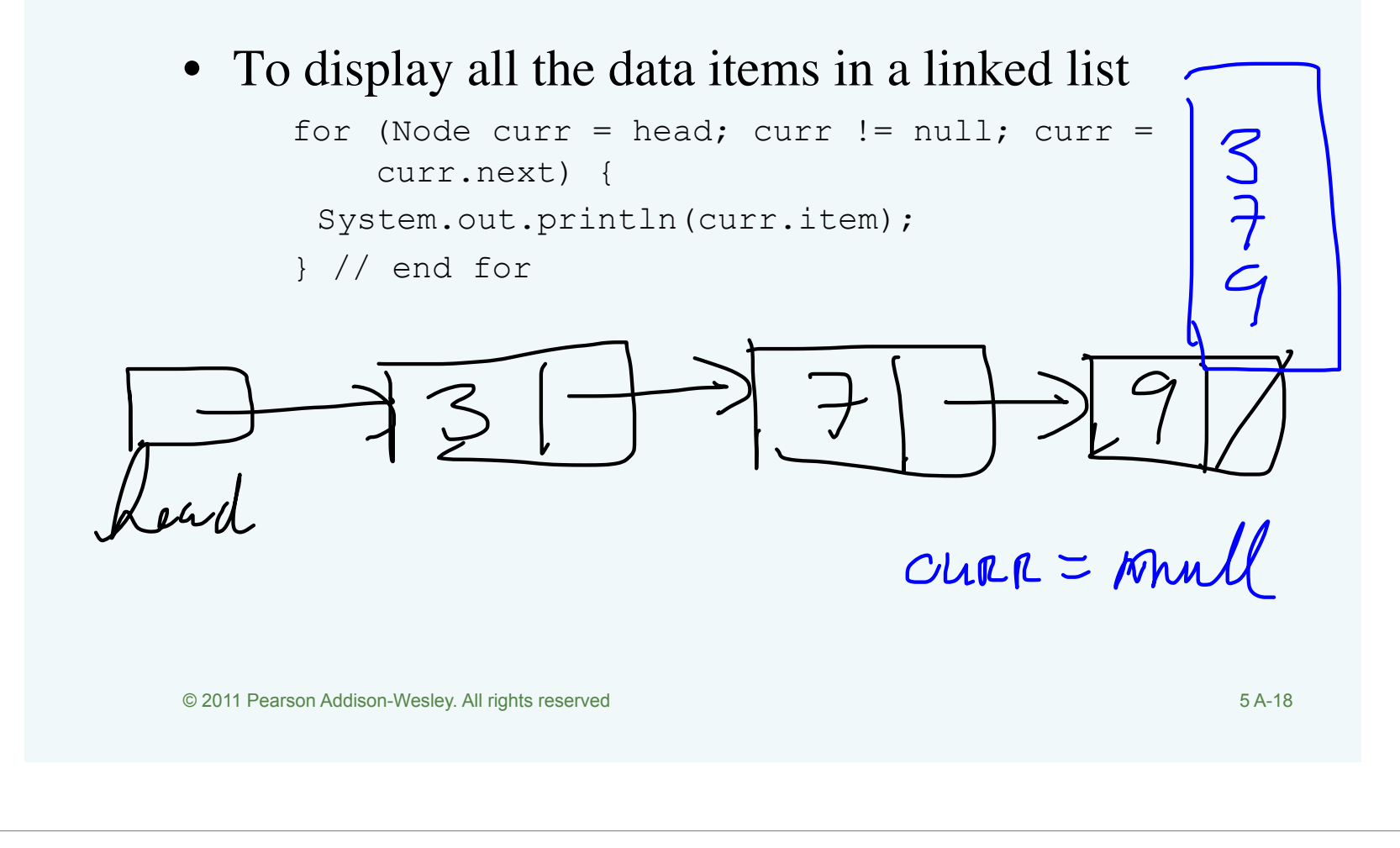

# Deleting a Specified Node from a Linked List

- $\bullet$  To delete node N which curr references
	- Set next in the node that precedes N to reference the node that follows N

prev.next = curr.next;

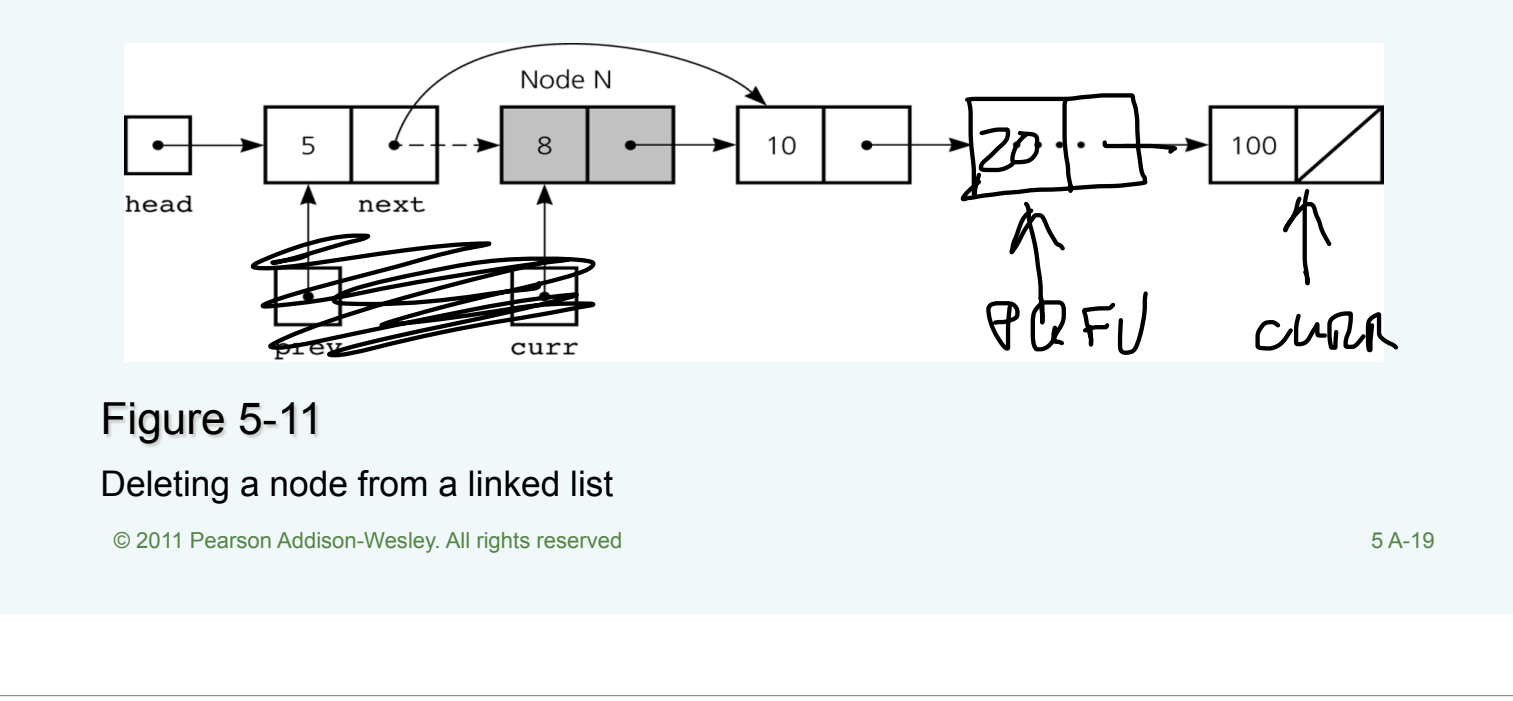

# Deleting a Specified Node from a Linked List

• Deleting the first node is a special case head = head.next:

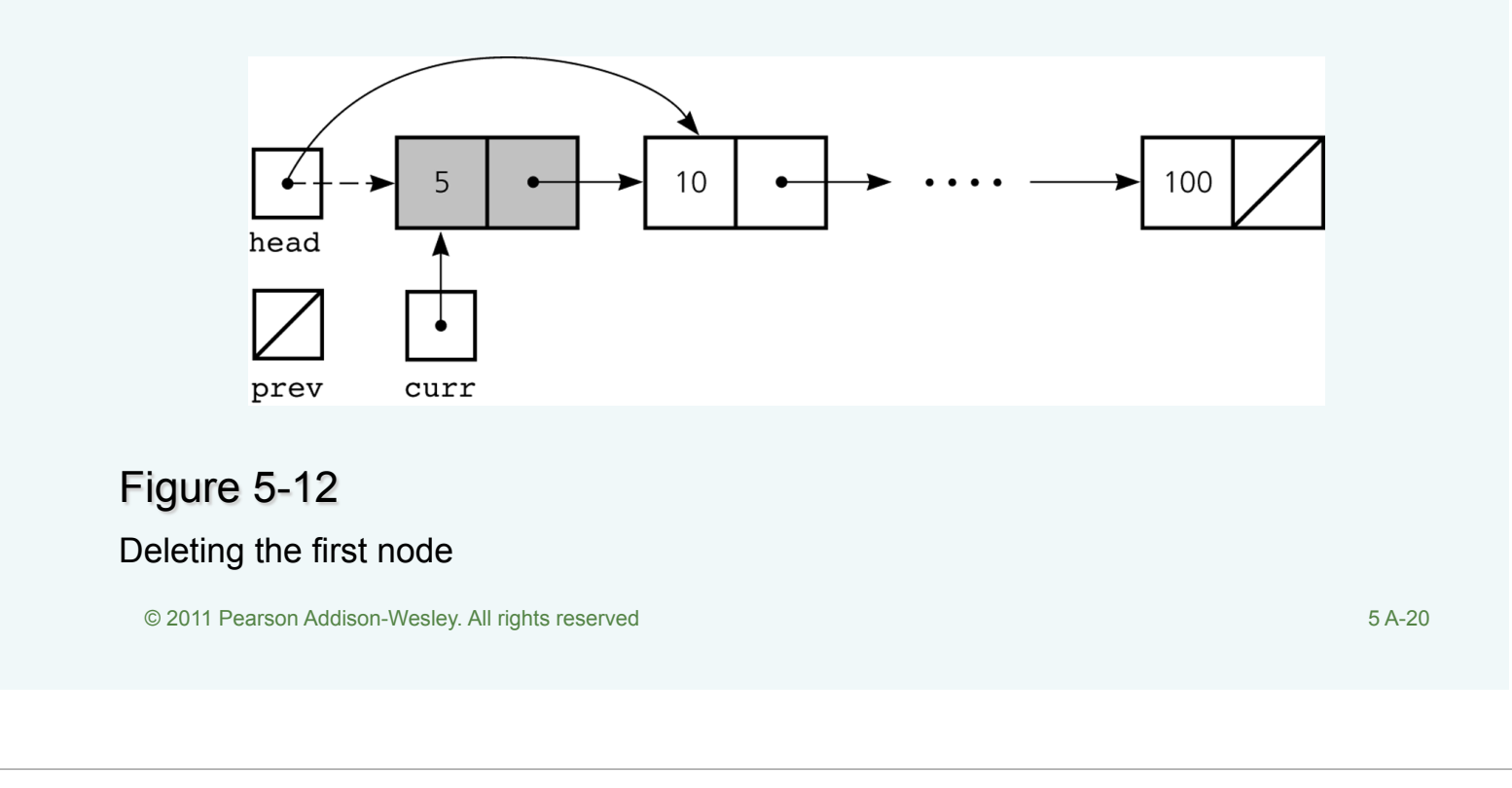

# Deleting a Specified Node from a Linked List

• To return a node that is no longer needed to the system

```
curr.next = null;
```

```
curr = null:
```
- Three steps to delete a node from a linked list
	- Locate the node that you want to delete
	- Disconnect this node from the linked list by changing references
	- Return the node to the system

- • To create a node for the new item $newNode = new Node(item);$
- $\bullet$ To insert a node between two nodes

```
newNode.next = curr;
```

```
prev.next = newNode;
```
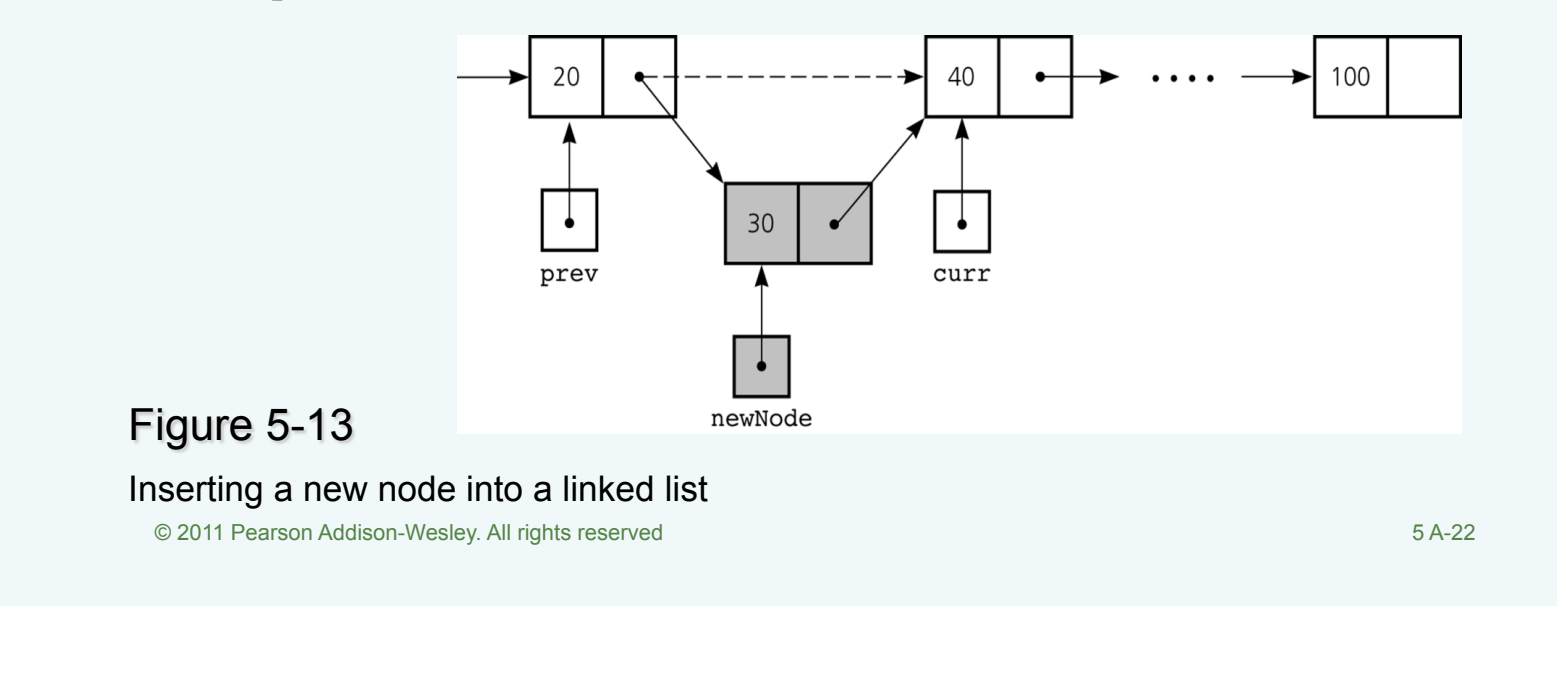

 $\bullet$ To insert a node at the beginning of a linked list

```
newNode.next = head;
```

```
head = newNode;
```
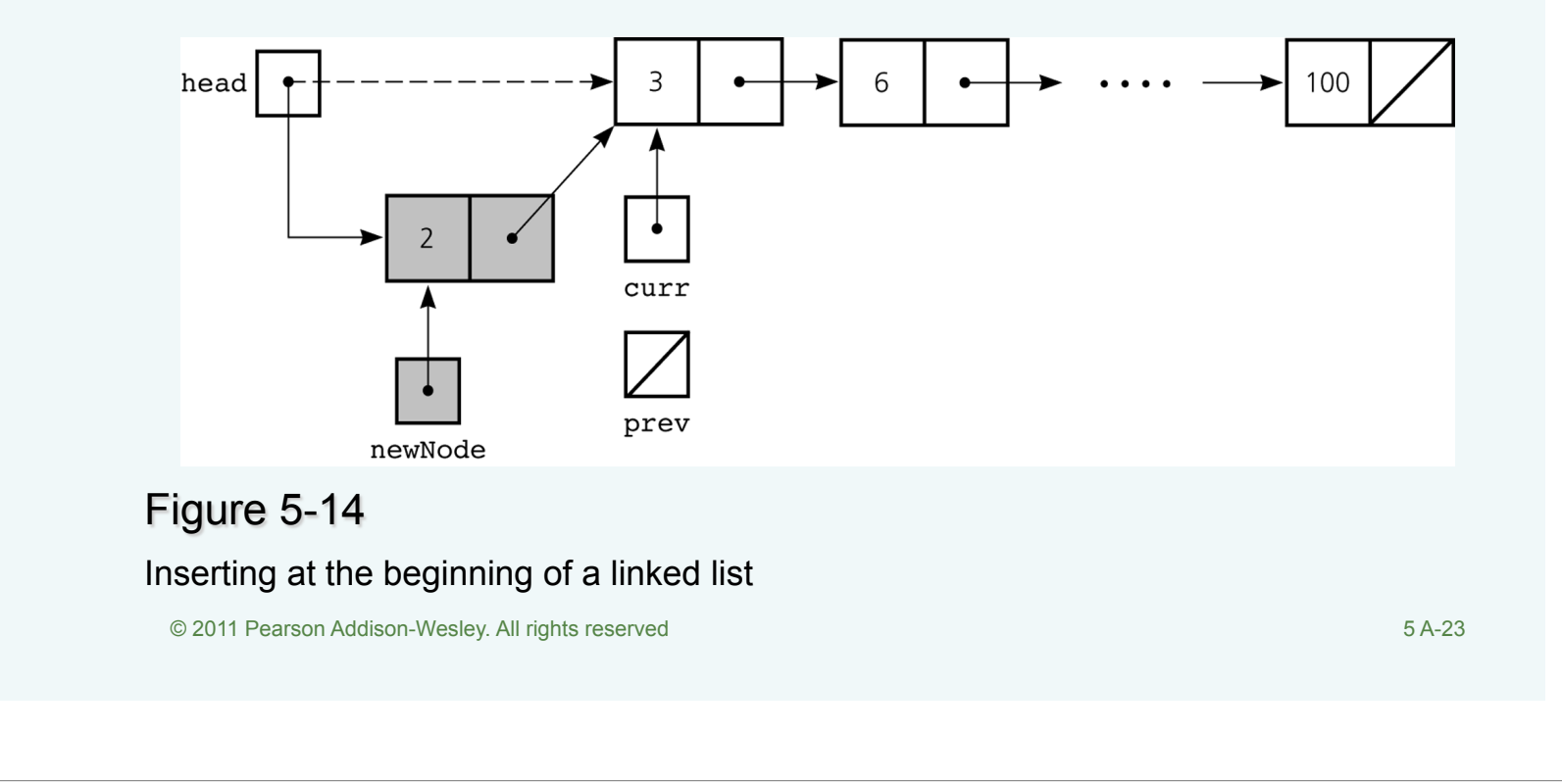

 $\bullet$  Inserting at the end of a linked list is not a special case if curr is null

> newNode.next = curr; prev.next = newNode;

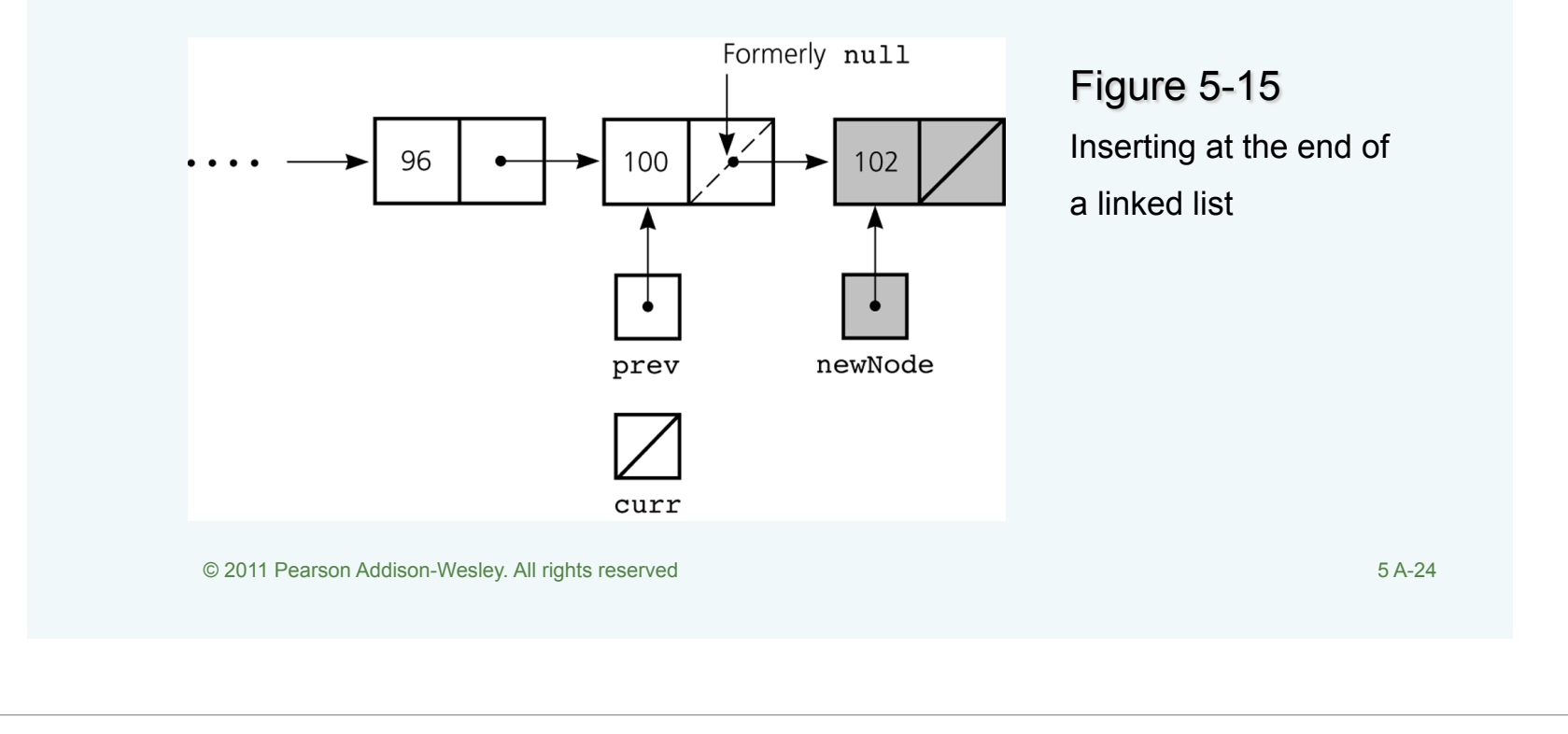

- Three steps to insert a new node into a linked list
	- Determine the point of insertion
	- Create a new node and store the new data in it
	- Connect the new node to the linked list by changing references

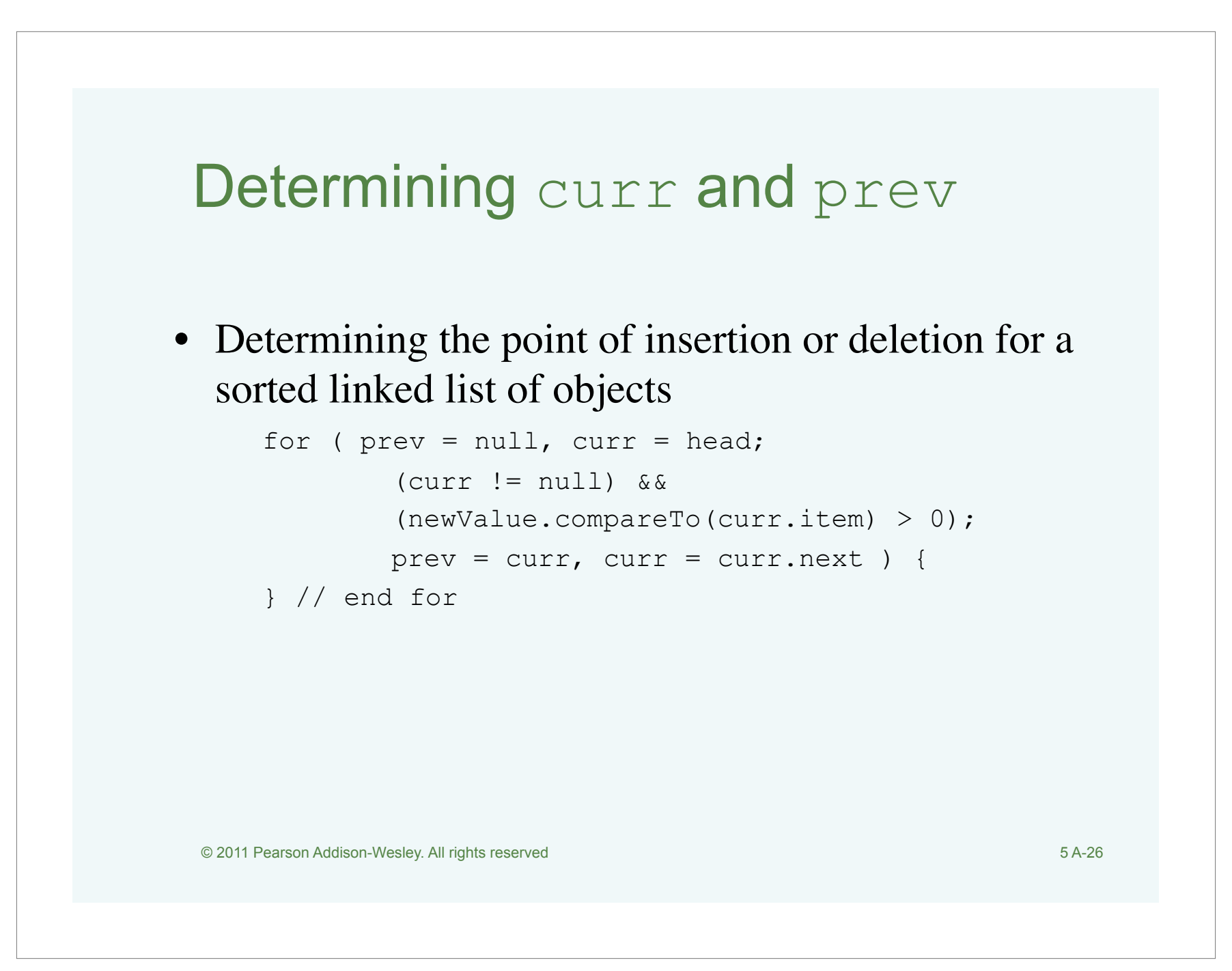

# A Reference-Based Implementation of the ADT List

- A reference-based implementation of the ADT list
	- Does not shift items during insertions and deletions
	- Does not impose a fixed maximum length on the list

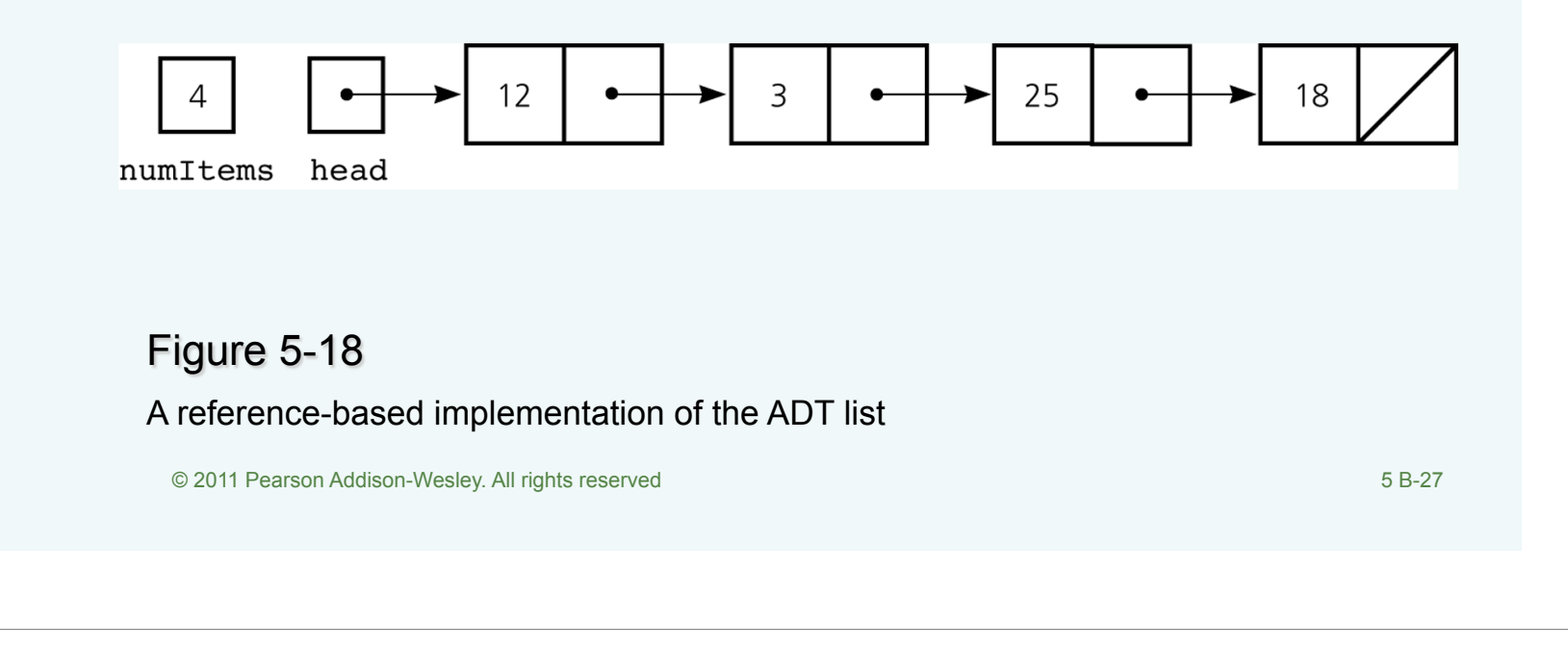

# A Reference-Based Implementation of the ADT List

- Default constructor
	- Initializes the data fields numItems and head
- List operations
	- Public methods
		- isEmpty
		- size
		- add
		- remove
		- get
		- removeAll
	- Private method
		- find

- Size
	- Array-based
		- Fixed size
			- Issues
				- » Can you predict the maximum number of items in the ADT?
				- » Will an array waste storage?
			- Resizable array
				- » Increasing the size of a resizable array can waste storage and time

- Size (Continued)
	- Reference-based
		- Do not have a fixed size
			- Do not need to predict the maximum size of the list
			- Will not waste storage
- Storage requirements
	- Array-based
		- Requires less memory than a reference-based implementation
			- There is no need to store explicitly information about where to find the next data item

- Storage requirements (Continued)
	- Reference-based
		- Requires more storage
			- An item explicitly references the next item in the list
- Access time
	- Array-based
		- Constant access time
	- Reference-based
		- The time to access the i<sup>th</sup> node depends on i

- Insertion and deletions
	- Array-based
		- Require you to shift the data
	- Reference-based
		- Do not require you to shift the data
		- Require a list traversal

### Passing a Linked List to a Method

- •A method with access to a linked list's head reference has access to the entire list
- When head is an actual argument to a method, its value is copied into the corresponding formal parameter

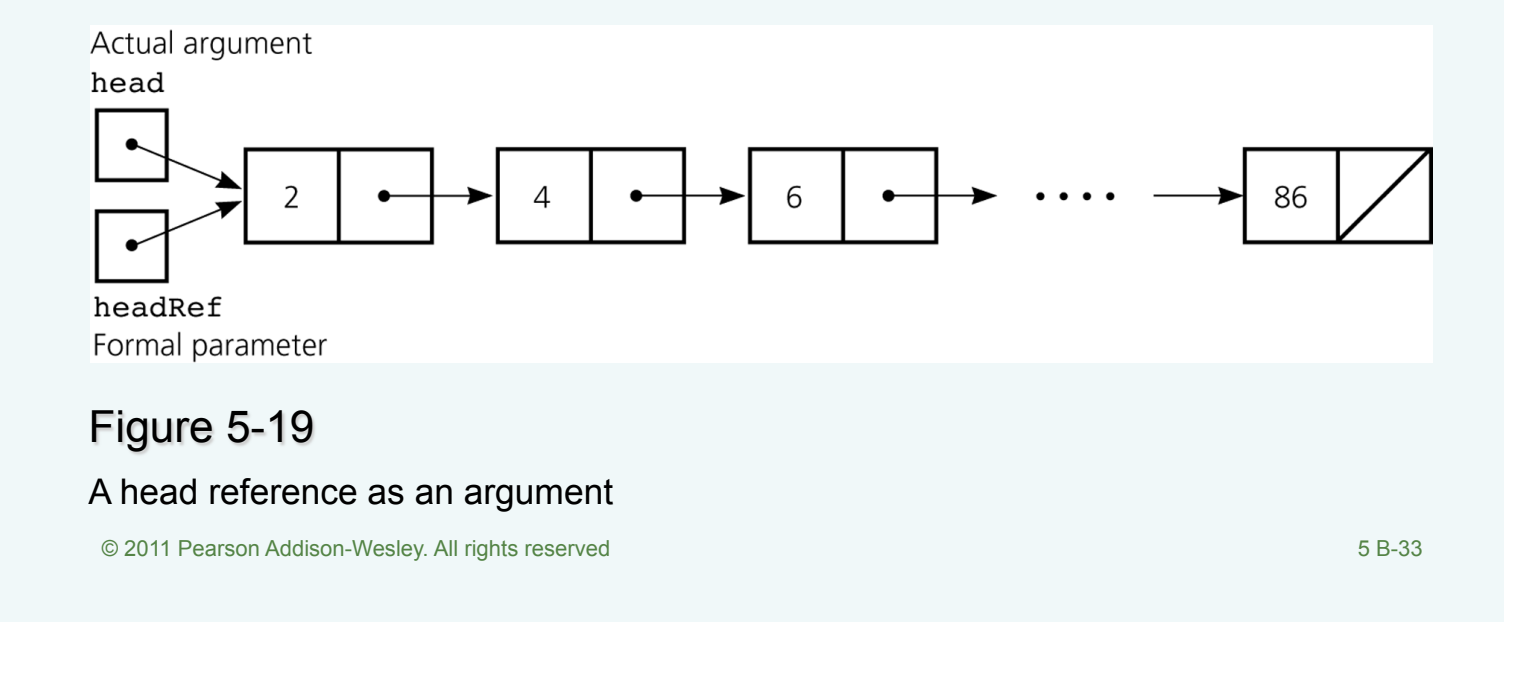

#### Processing Linked Lists **Recursively**

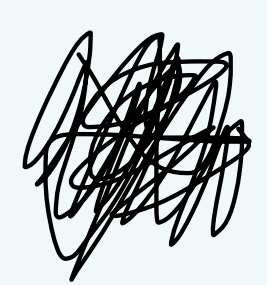

• Traversal

Recursive strategy to display a list

Write the first node of the listWrite the list minus its first node

- Recursive strategies to display a list backward
	- writeListBackward strategy Write the last node of the listWrite the list minus its last node backward
	- writeListBackward2 strategy Write the list minus its first node backwardWrite the first node of the list

### Processing Linked Lists **Recursively**

#### •Insertion

– Recursive view of a sorted linked list The linked list that head references is a sorted linked list ifhead is null (the empty list is a sorted linked list)

or

head.next is null (a list with a single node is a sorted linked list)

or

head.item < head.next.item,

and head.next references a sorted linked list

# Variations of the Linked List: Tail References

- tail references
	- Remembers where the end of the linked list is
	- To add a node to the end of a linked list

tail.next = new Node(request, null);

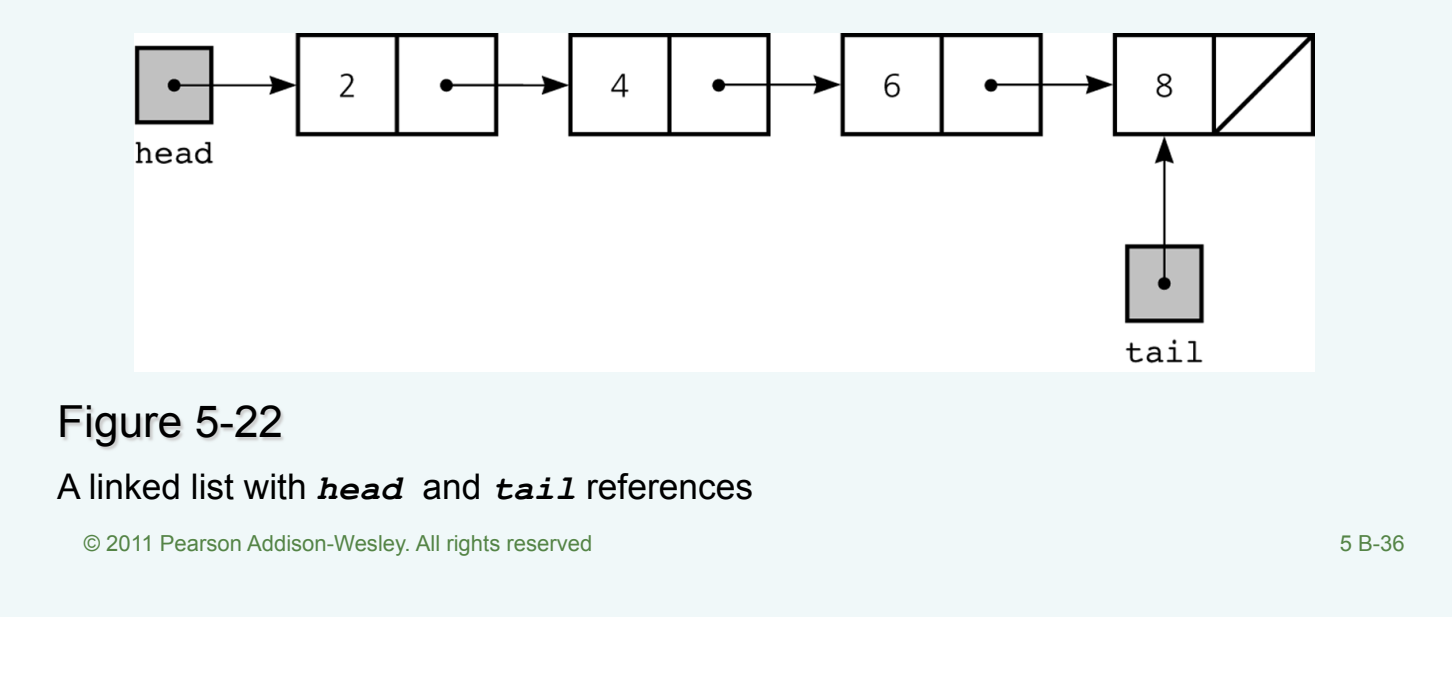

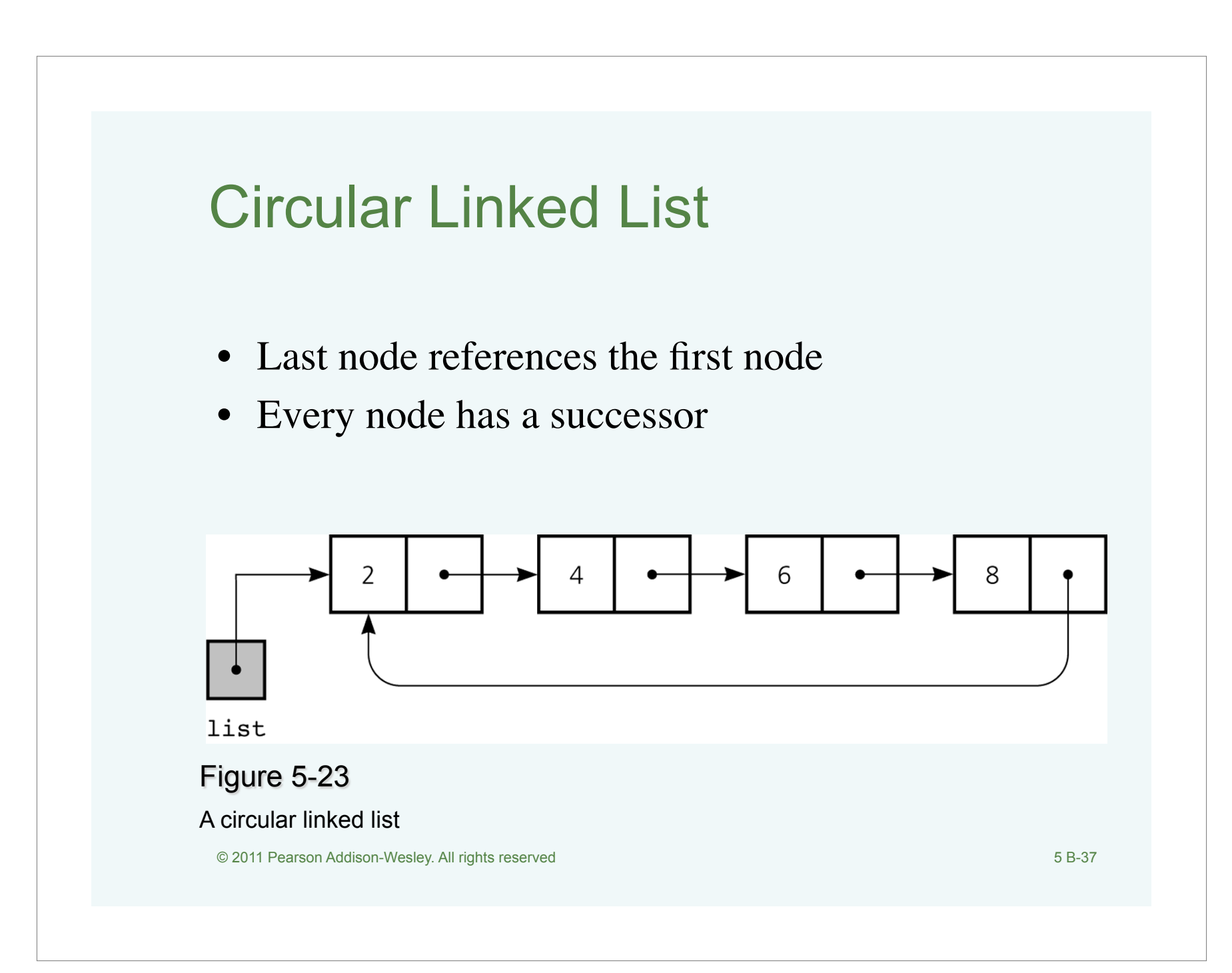

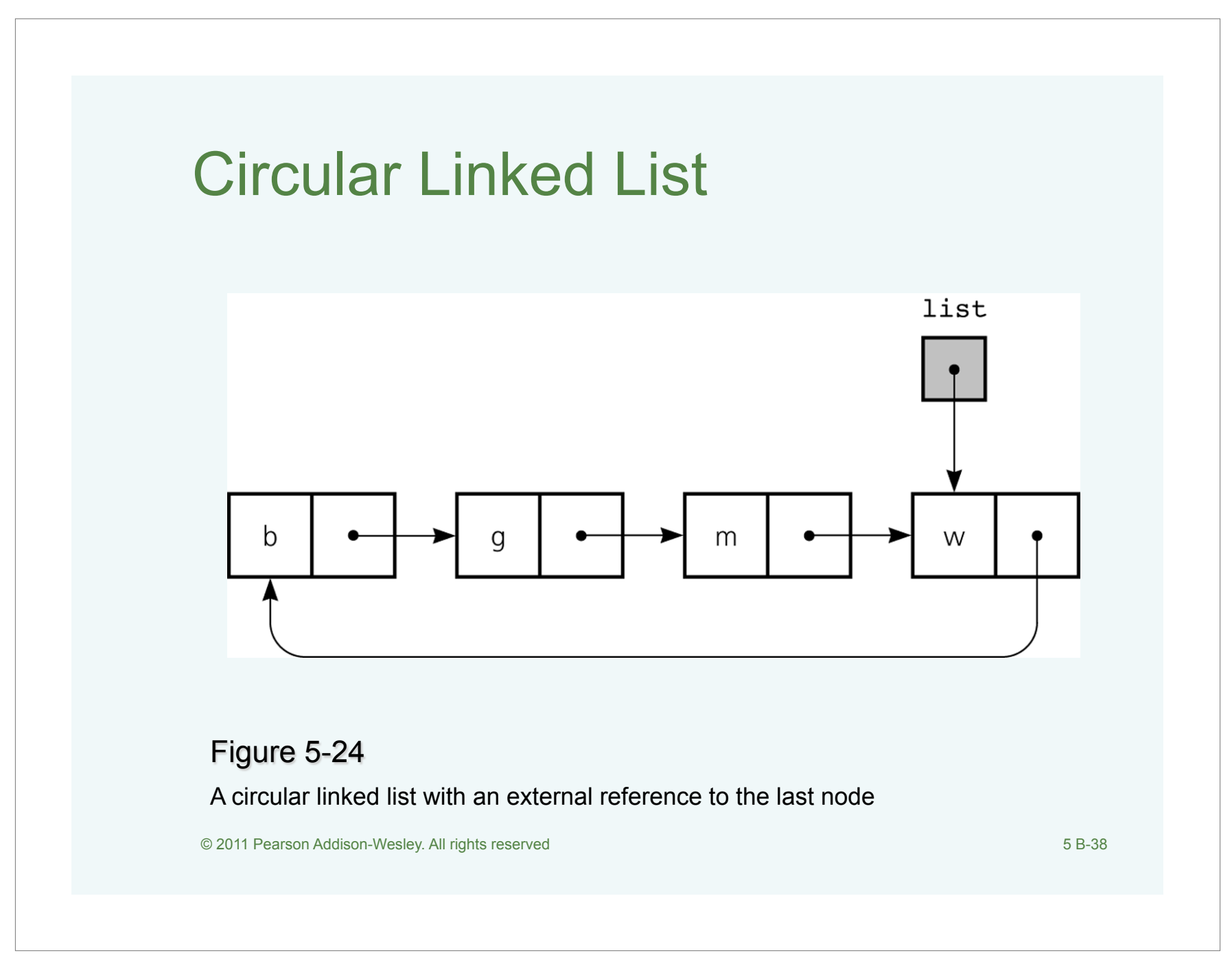

#### Dummy Head Nodes

- Dummy head node
	- Always present, even when the linked list is empty
	- $-$  Insertion and deletion algorithms initialize  $prev$  to reference the dummy head node, rather than null

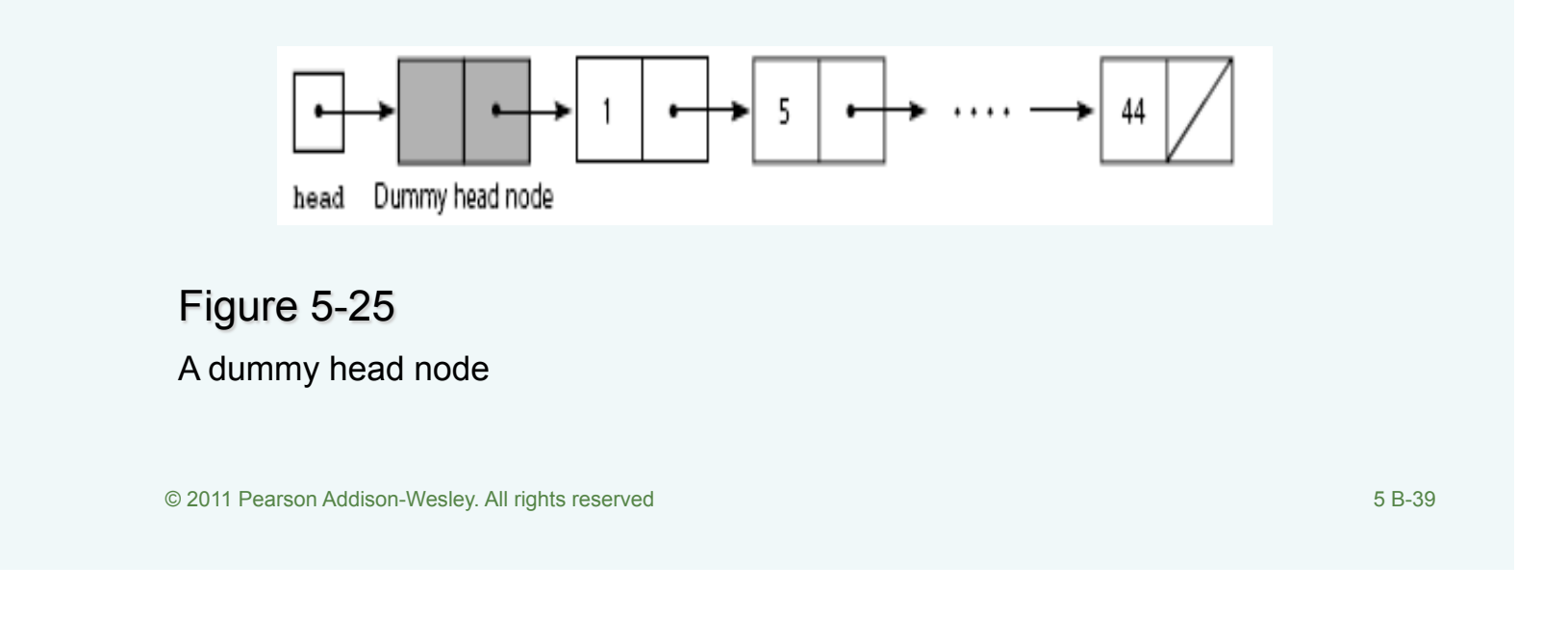

- •Each node references both its predecessor and its successor
- •Dummy head nodes are useful in doubly linked lists

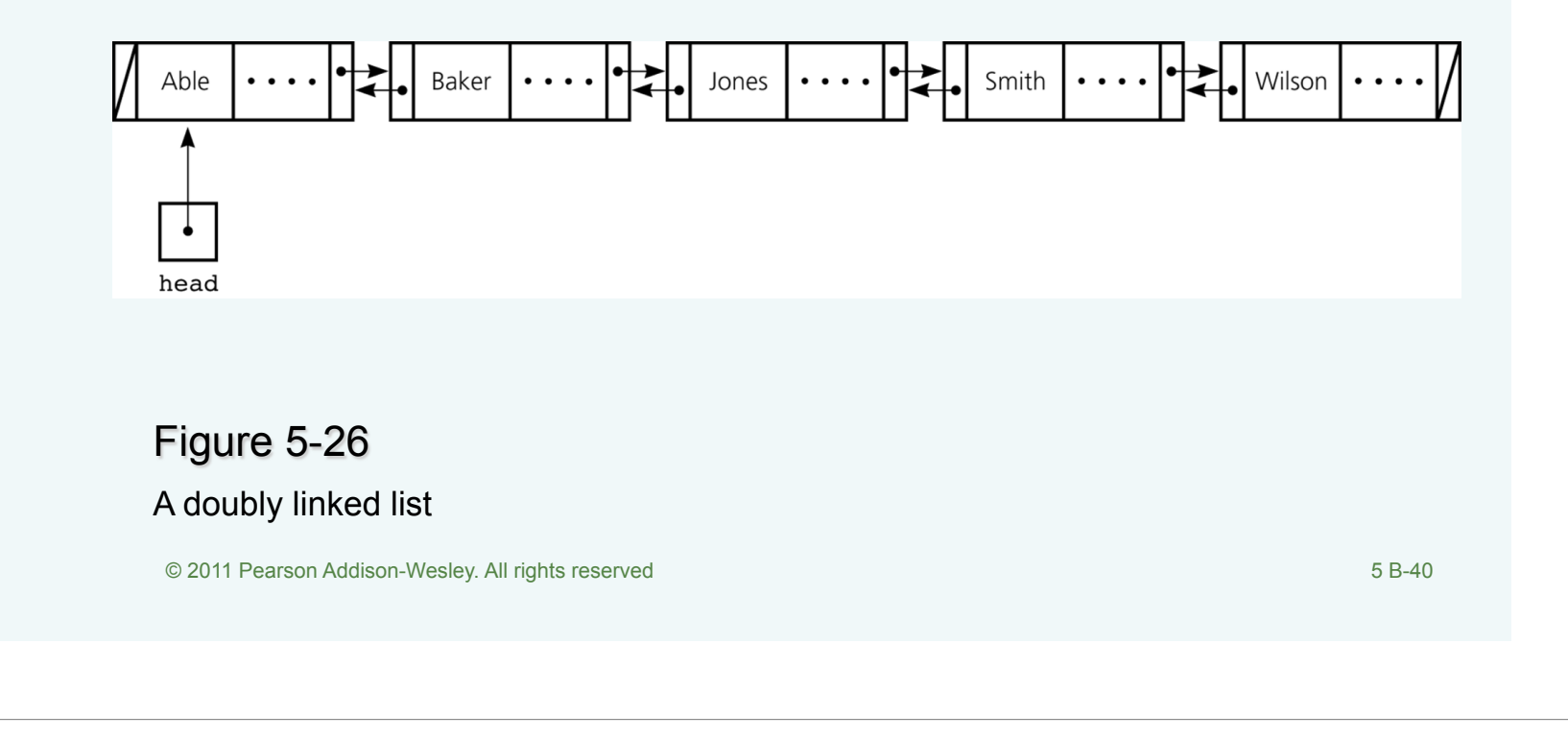

- Circular doubly linked list
	- preceding reference of the dummy head node references the last node
	- next reference of the last node references the dummy head node
	- Eliminates special cases for insertions and deletions

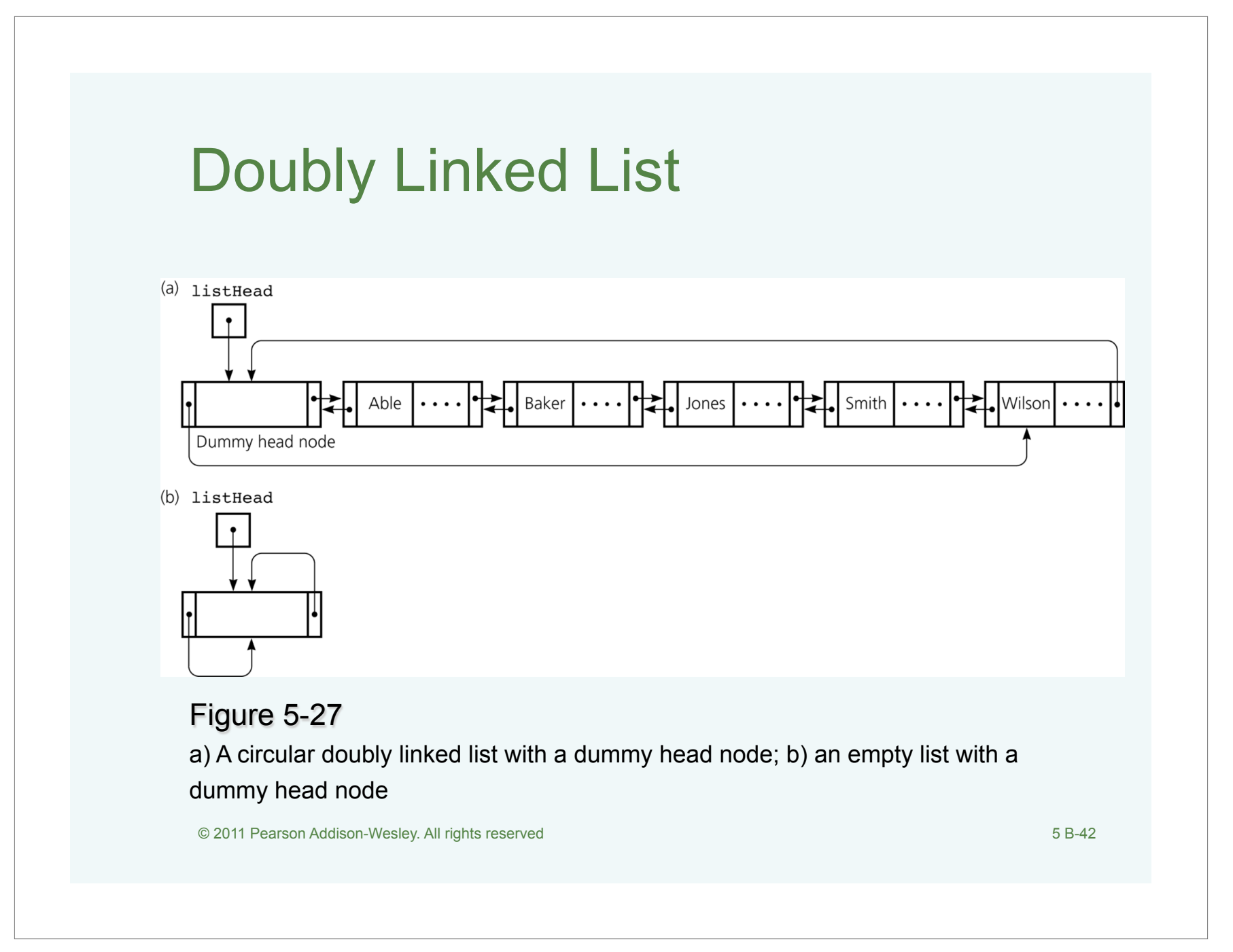

• To delete the node that curr references

curr.preceding.next = curr.next; curr.next.preceding = curr.preceding;

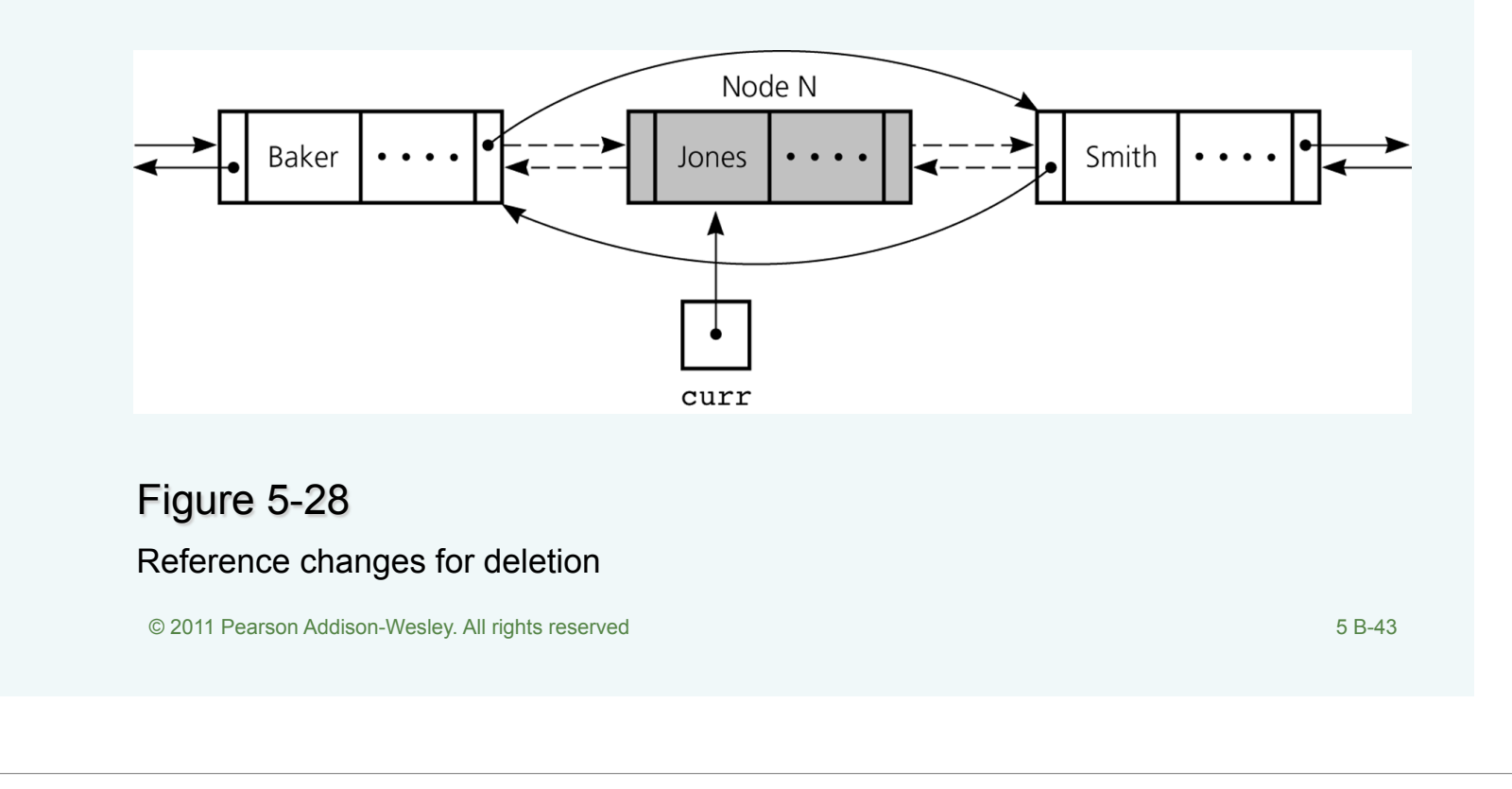

• To insert a new node that newNode references before the node referenced by curr

```
newNode.next = curr;
newNode.preceding = curr.preceding;
curr.preceding = newNode;
newNode.preceding.next = newNode;
```
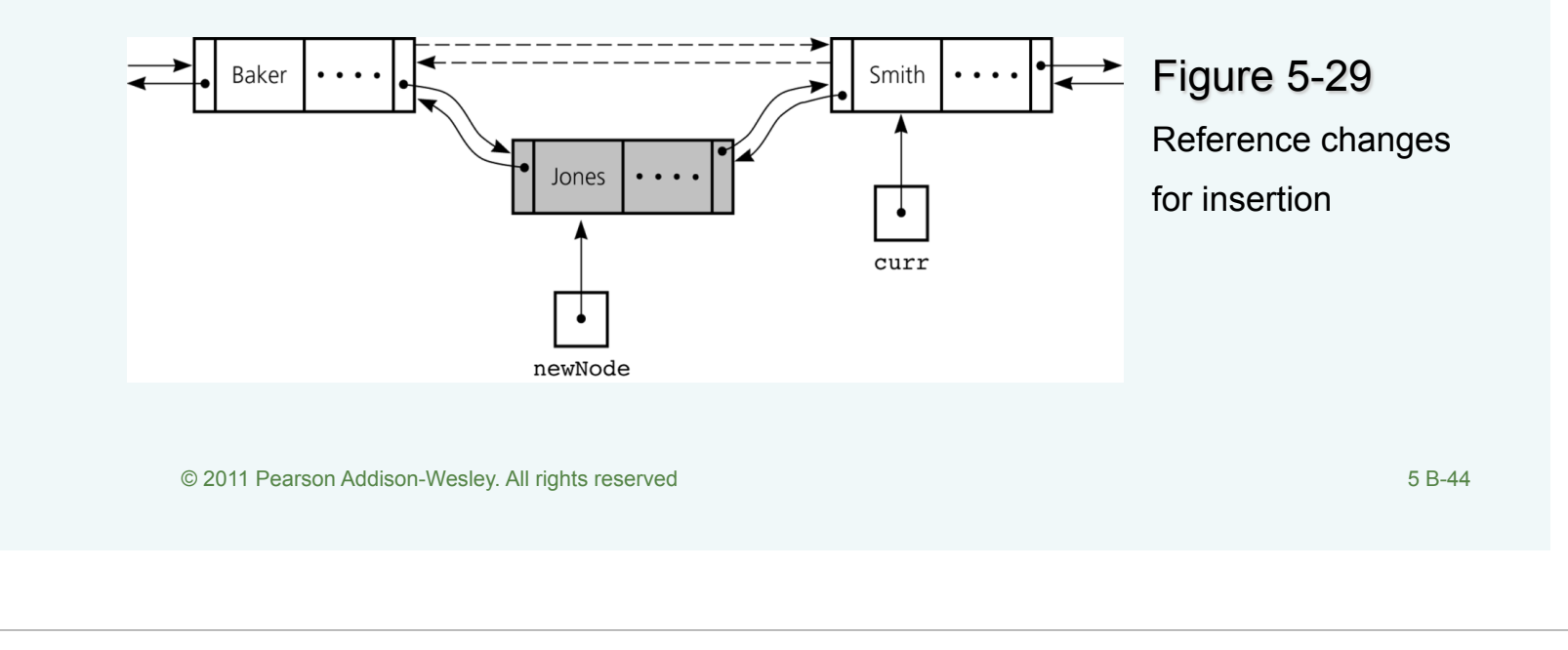

# Application: Maintaining an **Inventory**

- Stages of the problem-solving process
	- Design of a solution
	- Implementation of the solution
	- Final set of refinements to the program
- Operations on the inventory
	- List the inventory in alphabetical order by title (L command)
	- $-$  Find the inventory item associated with title  $(I, M, D, I)$ O, and S commands)
	- Replace the inventory item associated with a title (M, D, R, and S commands)
	- Insert new inventory items (A and D commands)

## The Java Collections Framework

- Implements many of the more commonly used ADTs
- Collections framework
	- Unified architecture for representing and manipulating collections
	- Includes
		- Interfaces
		- Implementations
		- Algorithms

#### **Generics**

- JCF relies heavily on Java generics
- Generics
	- Develop classes and interfaces and defer certain datatype information
		- Until you are actually ready to use the class or interface
- Definition of the class or interface is followed by  $\langle F \rangle$

*E* represents the data type that client code will specify

#### **Iterators**

- $\bullet$  Iterator
	- Gives the ability to cycle through items in a collection
	- Access next item in a collection by using iter.next()
- JCF provides two primary iterator interfaces
	- java.util.Iterator
	- java.util.ListIterator
- Every ADT collection in the JCF have a method to return an iterator object

#### **Iterators**

- ListIterator methods
	- **void** add(E o)
	- **boolean** hasNext()
	- **boolean** hasPrevious()
	- E next()
	- **int** nextIndex()
	- E previous()
	- **int** previousIndex()
	- **void** remove()
	- **void** set(E o)

# The Java Collection's Framework List Interface

- JCF provides an interface java.util.List
- List interface supports an ordered collection
	- Also known as a sequence
- Methods
	- **boolean** add(E o)
	- **void** add(**int** index, E element)
	- **void** clear()
	- **boolean** contains(Object o)
	- **boolean** equals(Object o)
	- E get(**int** index)
	- **int** indexOf(Object o)

# The Java Collection's Framework List Interface

- Methods (continued)
	- **boolean** isEmpty()
	- Iterator<E> iterator()
	- ListIterator<E> listIterator()
	- ListIterator<E> listIterator(int index)
	- E remove(**int** index)
	- **boolean** remove(Object o)

# The Java Collection's Framework List Interface

- Methods (continued)
	- E set(**int** index, E element)
	- **int** size()
	- List<E> subList(**int** fromIndex, **int** toIndex)
	- Object[] toArray()

- Reference variables can be used to implement the data structure known as a linked list
- Each reference in a linked list is a reference to the next node in the list
- Algorithms for insertions and deletions in a linked list involve
	- Traversing the list from the beginning until you reach the appropriate position
	- Performing reference changes to alter the structure of the list

- Inserting a new node at the beginning of a linked list and deleting the first node of a linked list are special cases
- An array-based implementation uses an implicit ordering scheme; a reference-based implementation uses an explicit ordering scheme
- Any element in an array can be accessed directly; you must traverse a linked list to access a particular node
- Items can be inserted into and deleted from a reference-based linked list without shifting data

- The new operator can be used to allocate memory dynamically for both an array and a linked list
	- The size of a linked list can be increased one node at a time more efficiently than that of an array
- A binary search of a linked list is impractical
- Recursion can be used to perform operations on a linked list
- The recursive insertion algorithm for a sorted linked list works because each smaller linked list is also sorted

- A tail reference can be used to facilitate locating the end of a list
- In a circular linked list, the last node references the first node
- Dummy head nodes eliminate the special cases for insertion into and deletion from the beginning of a linked list
- A head record contains global information about a linked list
- A doubly linked list allows you to traverse the list in either direction

- Generic class or interface
	- Enables you to defer the choice of certain data-type information until its use
- Java Collections Framework
	- Contains interfaces, implementations, and algorithms for many common ADTs
- Collection
	- Object that holds other objects
	- Iterator cycles through its contents